# **Exploring Julia as a unifying end-to-end workflow language for HPC on Frontier**

Caira Anderson 1,2\* Collaborators: William F. Godoy<sup>2</sup>; Pedro Valero-Lara<sup>2</sup>; Katrina Lee<sup>3,2</sup>; Ana Gainaru<sup>2</sup>; Rafael Ferreira da Silva<sup>2</sup>; Jeffrey S. Vetter<sup>2</sup>

<sup>1</sup>Cornell University; <sup>2</sup>Oak Ridge National Laboratory; <sup>3</sup>University of Texas at Dallas \*Contact: cairaanderson1@gmail.com

- Objective: Explore the performance and scaling of Julia as an alternative development on Frontier.
- **●** Approach: We evaluated a 7-point stencil reaction-diffusion solver, [GrayScott.jl](https://juliaornl.github.io/TutorialJuliaHPC/applications/GrayScott/GrayScott.html) using Julia's HPC stack: MPI.jl, AMDGPU.jl, and ADIOS2.jl.

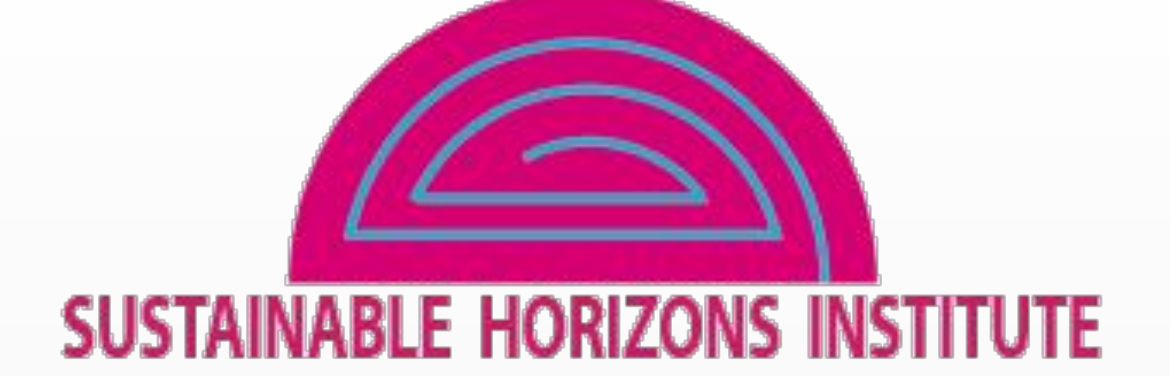

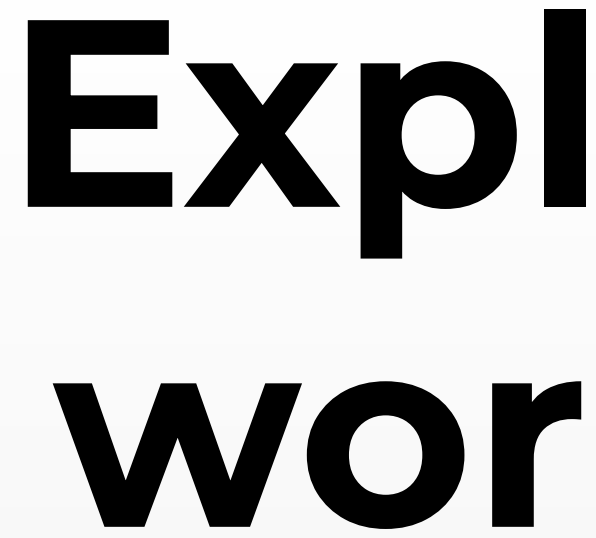

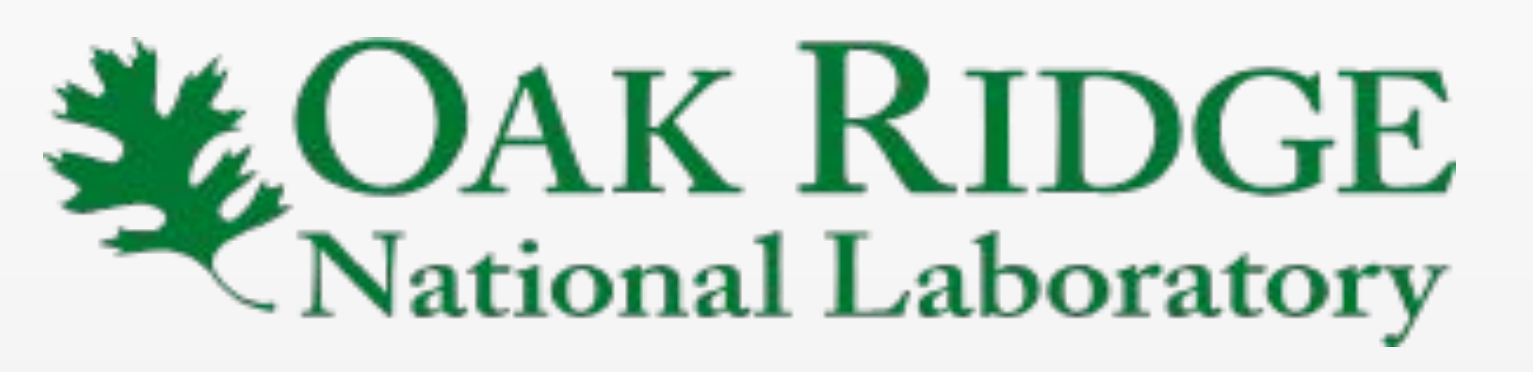

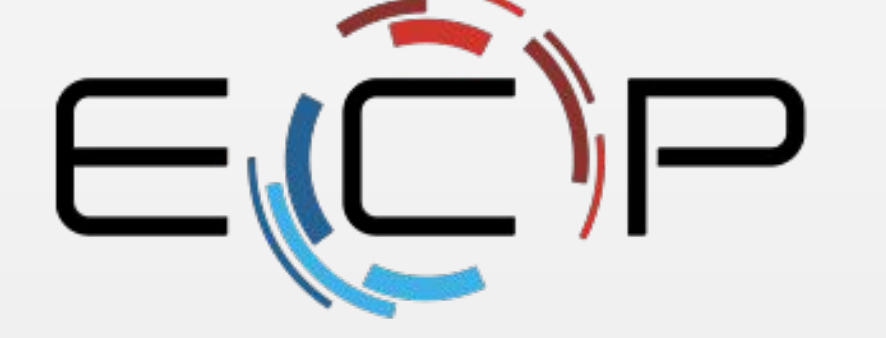

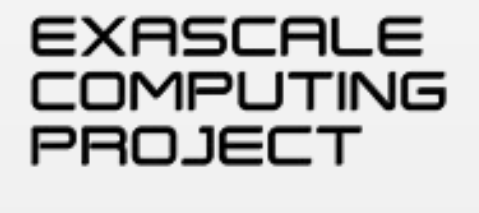

# **Abstract**

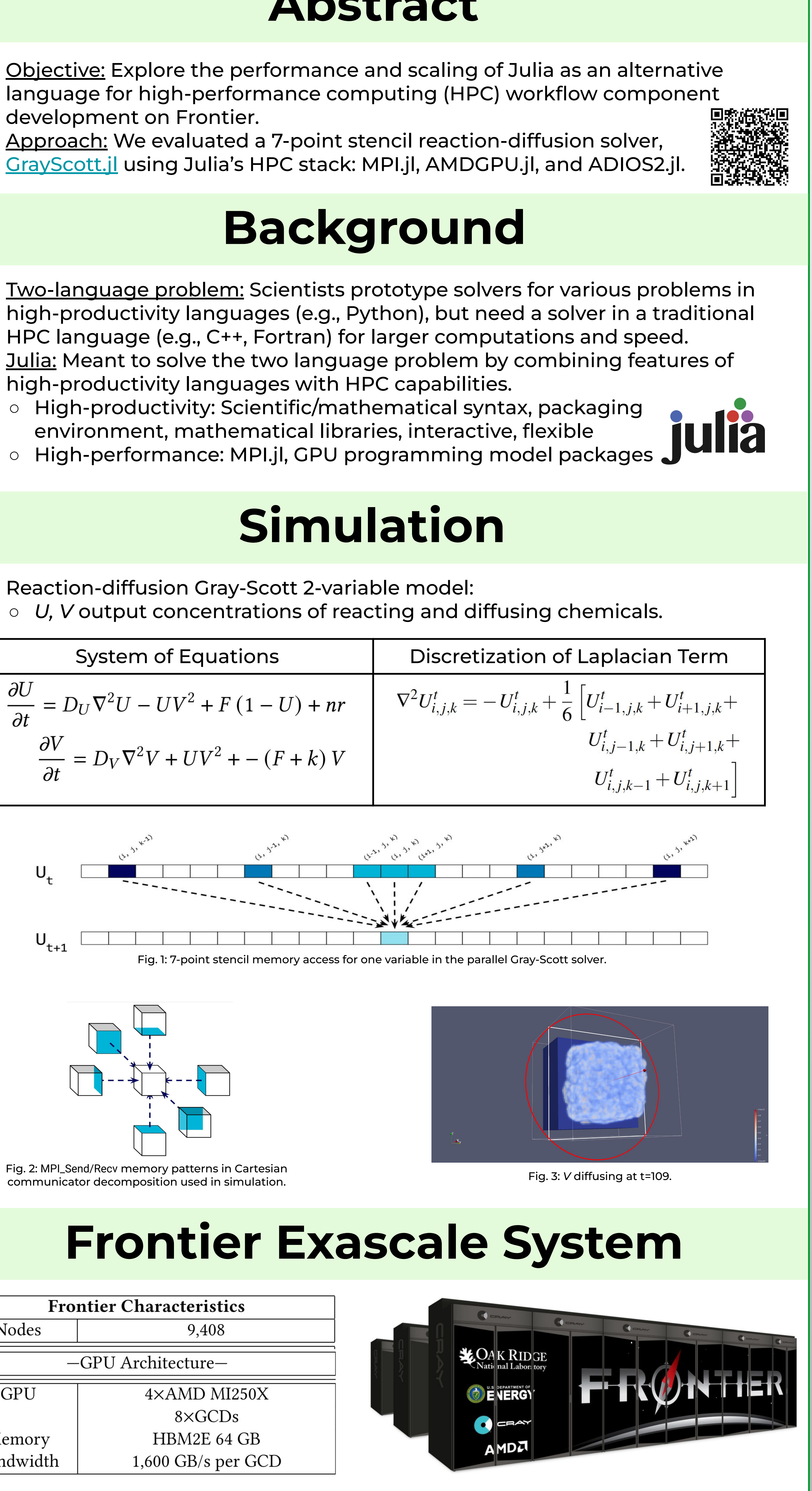

# **Background**

- **●** Two-language problem: Scientists prototype solvers for various problems in high-productivity languages (e.g., Python), but need a solver in a traditional HPC language (e.g., C++, Fortran) for larger computations and speed.
- Julia: Meant to solve the two language problem by combining features of high-productivity languages with HPC capabilities. ○ High-productivity: Scientific/mathematical syntax, packaging
	- environment, mathematical libraries, interactive, flexible
	- High-performance: MPI.jl, GPU programming model packages

# **Simulation**

**●** Reaction-diffusion Gray-Scott 2-variable model: *○ U, V* output concentrations of reacting and diffusing chemicals.

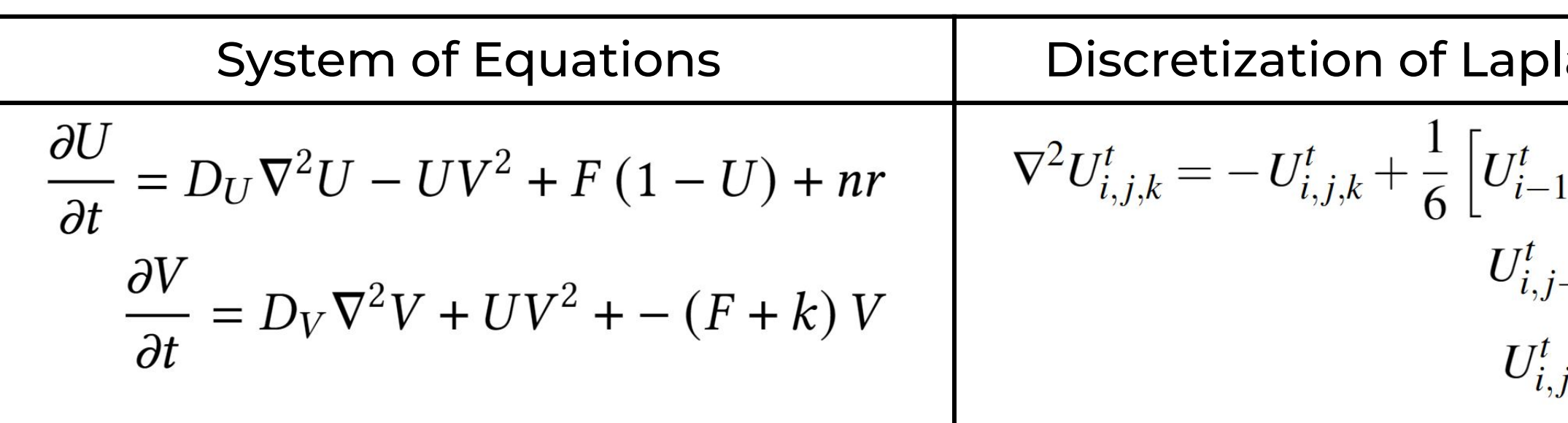

# **Implementation** ● Running GrayScott.jl simulation in Julia on Frontier: **#1 Configure Frontier environment by loading modules. #2 Set MPI backend; Tell MPIPreferences to use Cray's MPICH.** julia --project=\$GS\_DIR -e 'using Pkg; Pkg.add("MPIPreferences")' julia --project=\$GS\_DIR -e 'using MPIPreferences; MPIPreferences.use\_system\_binary(; library\_names=["libmpi\_cray"], mpiexec="srun")' ### Adds a custom branch in case the development version is needed (for devs to test new features) julia --project=\$GS\_DIR -e 'using Pkg; Pkg.add(url=["https://github.com/utkarsh530/AMDGPU.jl.git](https://github.com/utkarsh530/AMDGPU.jl.git)", rev="u/random")' **#3 Instantiate the project by installing packages listed in Project.toml.** julia --project=\$GS\_DIR -e 'using Pkg; Pkg.instantiate()' ### Verify the packages are installed correctly. julia --project=\$GS\_DIR -e 'using Pkg; Pkg.build()' julia --project=\$GS\_DIR -e 'using Pkg; Pkg.precompile()' **#4 Select number of MPI processes per number of GPU's when running the simulation.**  srun -n 8 --ntasks-per-node=8 --gpus-per-node=8 --gpu-bind=closest julia --project=\$GS\_DIR \$GS\_DIR/gray-scott.jl settings-files.json **# Select GPU programming model (AMDGPU for Frontier) in settings-files.json.** ###snippet from settings-files.json { "L": 2048, "output": "gs-8MPI-8GPU-2048L-F64.bp", "precision": "Float64", "backend": "AMDGPU" }**Results** • We compared the speed of accessing the GPU allocated arrays  $u$  and  $v$  for  $7$ read (fetch/load) and 1 write operations of our GrayScott.jl kernel in Julia with an [AMD provided HIP implementation of a Laplacian kernel](https://gpuopen.com/learn/amd-lab-notes/amd-lab-notes-finite-difference-docs-laplacian_part1/). Bandwidth (GB/s) Kernel Julia GrayScott.jl - 2-variable (application) - 1-variable no random HIP single variable Theoretical peak MI250x ● We evaluated the bandwidth distribution of a run of GrayScott.jl across 4,096 Frontier GPUs and 20 simulation steps. Optimized Just-in-time (JIT) compilation 312 24 26 306 308 310 0 22

Bandwidth (GB/s)

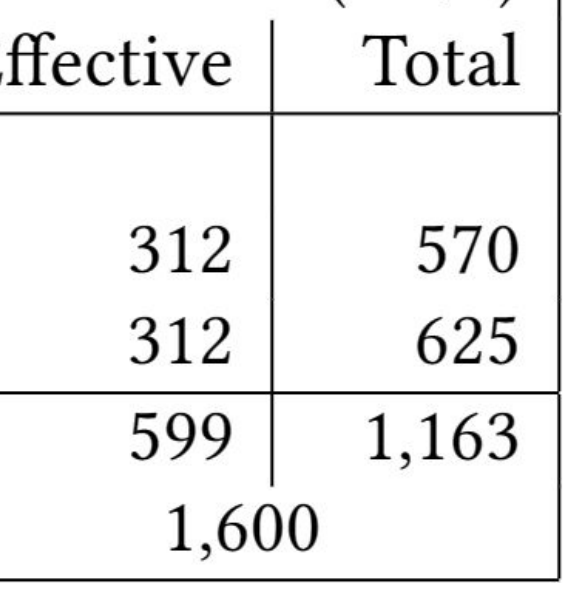

etonica<br>Dagayan

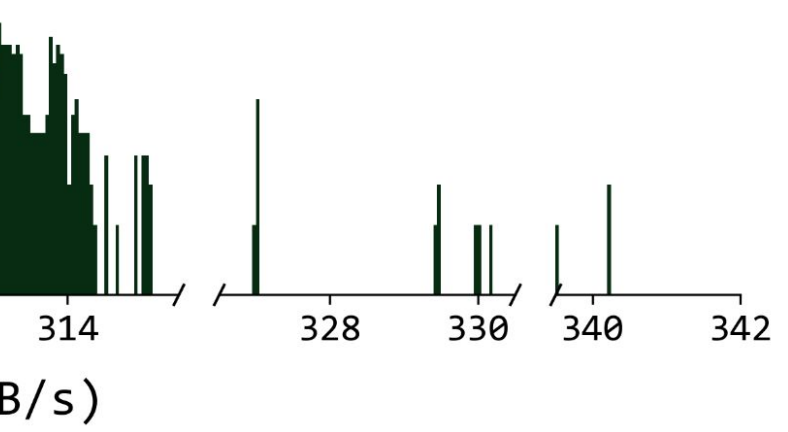

# **Results (cont.)**

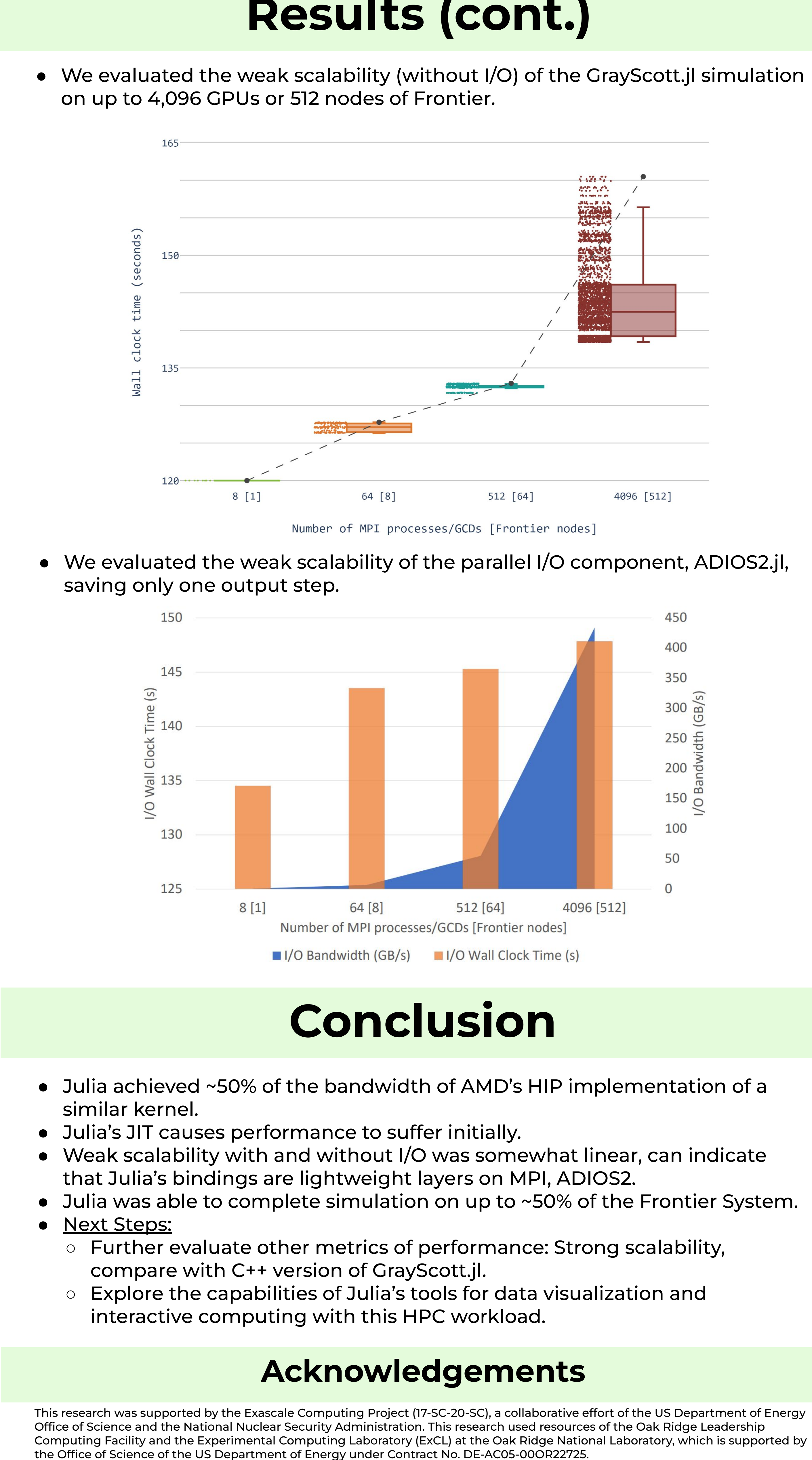

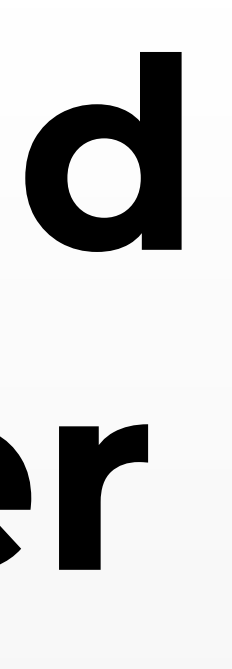

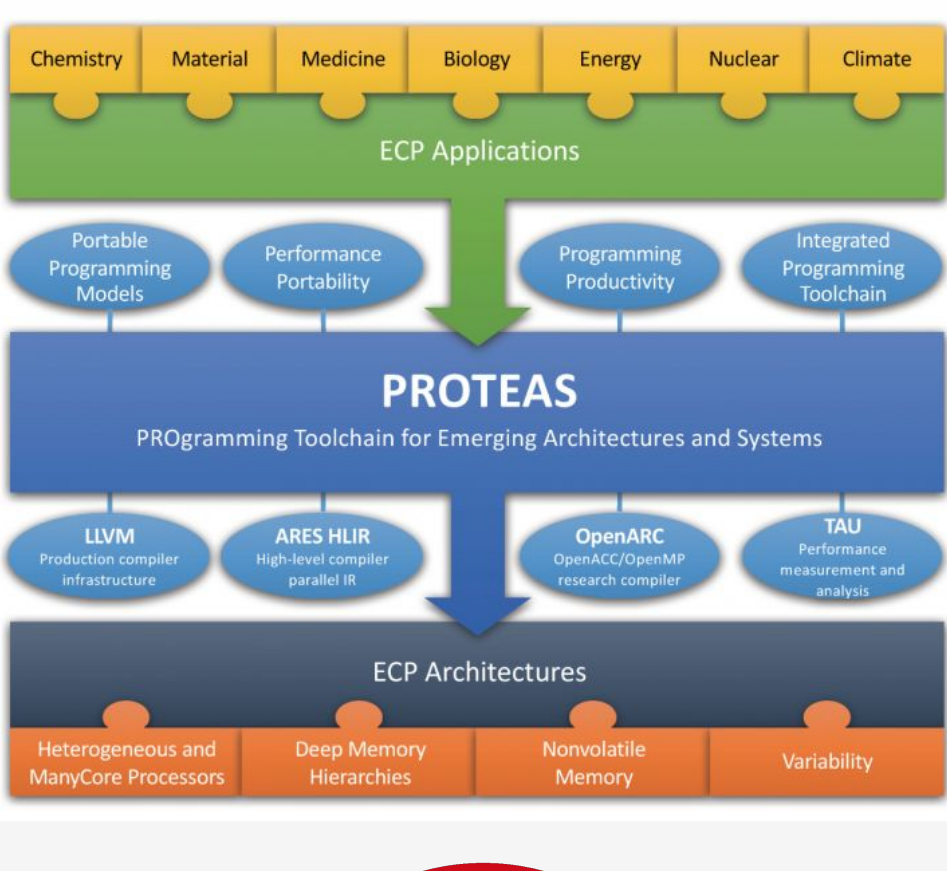

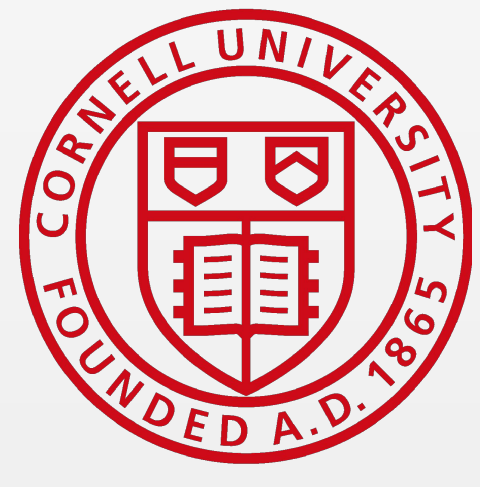

Fig. 2: MPI\_Send/Recv memory patterns in Cartesian communicator decomposition used in simulation.

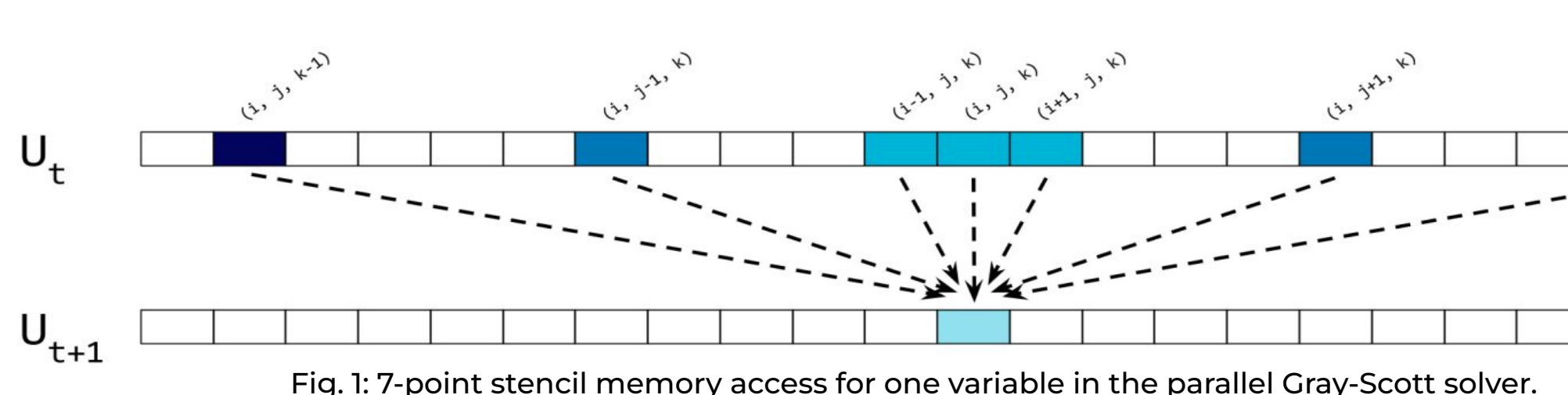

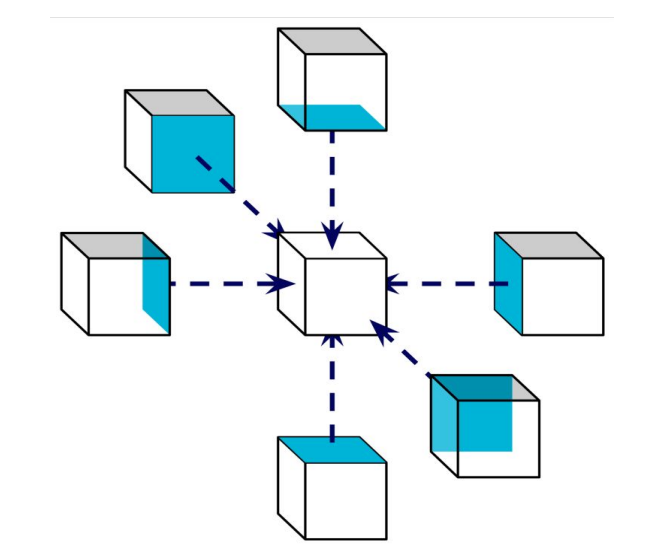

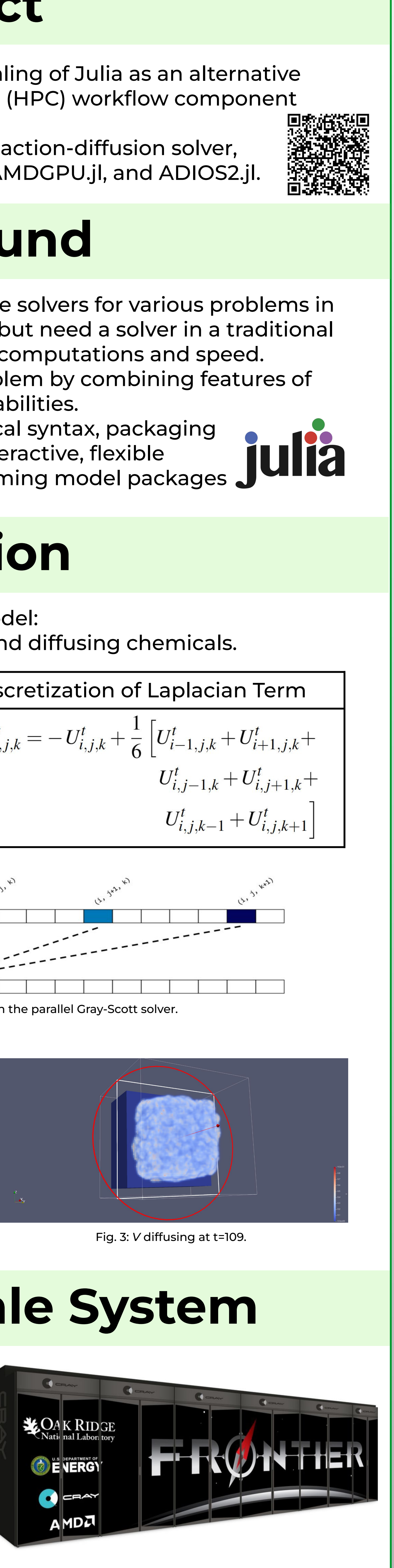

# **Frontier Exascale System**

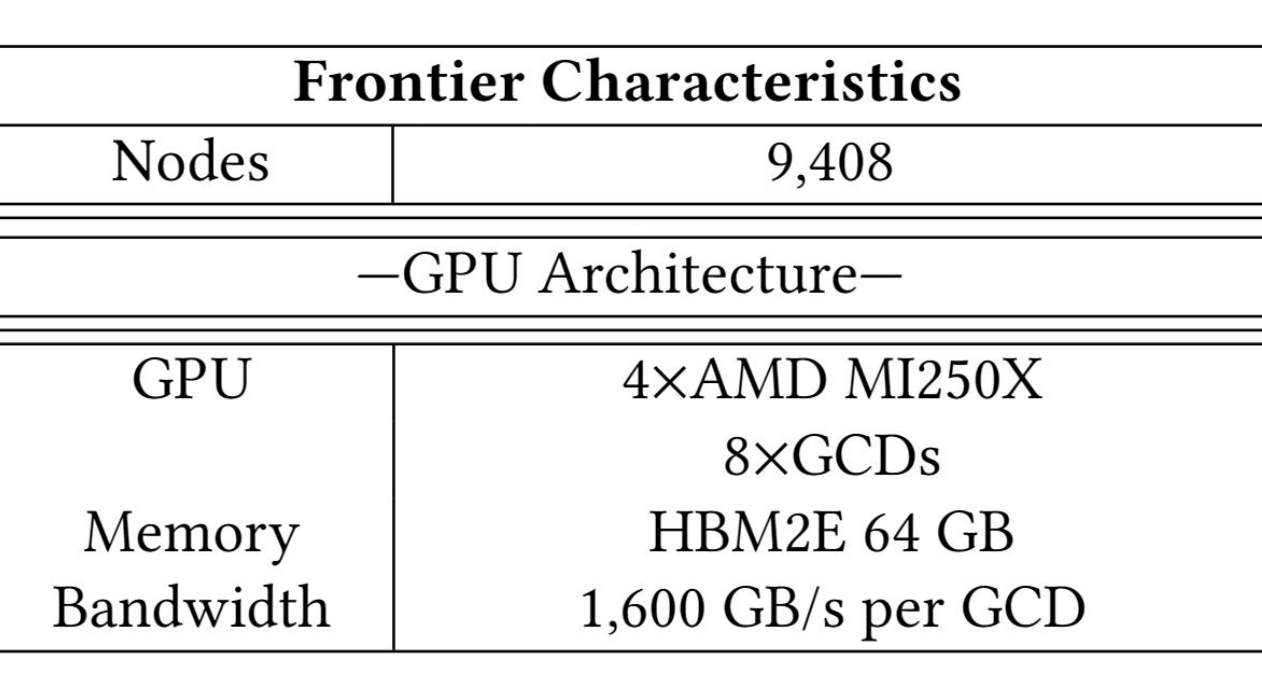